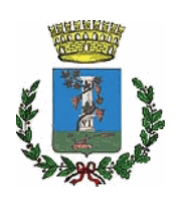

## **COMUNE DI SESTU**

Città Metropolitana di Cagliari

**SETTORE:** 

Edilizia Pubblica, Infrastrutture, Strade. Ambiente e Servizi **Tecnologici** 

Responsabile:

**Pinna Giuseppe** 

**DETERMINAZIONE N.** 

in data

26/04/2023

452

## **OGGETTO:**

Servizio di Manutenzione e custodia impianti sportivi comunali durata 24 mesi - CIG 8704271FA5. Proroga tecnica di n. 3 mesi in favore della Società Cooperativa Sociale II Sole, dal 02/05/2023 al 01/08/2023

ORIGINALE

## IL RESPONSABILE DEL SETTORE

Richiamata la determinazione del Responsabile del settore Servizi tecnologici, manutenzioni e ambiente n. 413 del 22/04/2021 mediante la quale è stato aggiudicato il "Servizio di Manutenzione e custodia impianti sportivi comunali - durata 24 mesi - CIG 8704271FA5" in favore della Società Cooperativa Sociale II Sole con sede legale in Sestu - Via Nuoro 9, P.I. 03051740920, che ha offerto un ribasso pari al 1,00% sull'importo a base d'asta, per un importo contrattuale pari a € 57.663,24, comprensivo di € 1.257,00, quali oneri per la sicurezza, oltre IVA al 22%;

Visto il Processo Verbale di Consegna del Servizio sottoscritto dalle parti il 30 Aprile 2021 con decorrenza dal 02/05/2021 e fino al 01/05/2023;

Visto il Contratto di appalto per l'affidamento del "Servizio di Manutenzione e custodia impianti sportivi comunali - durata 24 mesi - CIG 8704271FA5", per il periodo dal 02/05/2021 al 01/05/2023 tra il Comune di Sestu e la Società Cooperativa Sociale II Sole con sede legale in Sestu – Via Nuoro 9, P.I. 03051740920, sottoscritto in data 14 giugno 2021 e registrato al numero 40 di repertorio;

Vista la determinazione n. 683 del 23/06/2021 mediante la quale venivano assunti gli impegni di spesa in favore della Società Cooperativa Sociale II Sole a sequito di stipula del contratto, a valere sul Capitolo 6490/3:

Dato atto che:

- l'articolo 106 comma 11 del D.Lgs 50/2016 e s.m.i. dispone che la durata del contratto può essere modificata esclusivamente per i contratti in corso di esecuzione se è prevista nel bando e nei documenti di gara una opzione di proroga. La proroga è limitata al tempo strettamente necessario alla conclusione delle procedure necessarie per l'individuazione di un nuovo contraente. In tal caso il contraente è tenuto all'esecuzione delle prestazioni previste nel contratto agli stessi prezzi, patti e condizione o più favorevoli per la stazione appaltante;
- l'art. 2 del Capitolato Speciale d'Appalto prevede che al fine di espletare le procedure necessarie per l'individuazione di un nuovo contraente, ai sensi dell'art. 106 comma 11 del D.Lgs. n. 50/2016, è possibile una proroga del contratto per una durata massima di sei mesi;

Considerato che con il riordino degli incarichi in capo ai rispettivi Settori il servizio di cui trattasi sarà assegnato ad altro Settore, e che, nelle more dell'approvazione del PEG e dell'avvio di nuova procedura di affidamento, si rende necessario dare continuità al servizio fintanto che non verrà individuato il nuovo affidatario:

Constatata pertanto la necessità di prorogare il servizio in essere per 3 mesi, dal 02/05/2023 sino al 01/08/2023, per un importo stimato pari ad € 7.207,41 oltre IVA;

Constatata altresì la necessità di provvedere ad assumere gli impegni di spesa a copertura delle spese previste per l'esecuzione del servizio durante il periodo di proroga, pari a € 7.207.41 oltre IVA, ovvero pari a € 8.793,04 IVA inclusa, in favore della Società Cooperativa Sociale II Sole, con sede legale in Sestu - Via Nuoro 9, P.I. 03051740920, affidataria del "Servizio di Manutenzione e custodia impianti sportivi comunali – durata 24 mesi - CIG 8704271FA5", come di seguito specificato:

€ 8.793,04 a valere sul capitolo 6490/3, annualità 2023, che presenta la necessaria disponibilità:

Vista la Deliberazione C.C. n. 10 del 17/04/2023: "Approvazione del Bilancio di previsione finanziario 2023-2025 (art. 11 D.Lgs. n.118/2011)";

Vista la Deliberazione C.C. n. 5 del 05/04/2023: "Documento Unico di Programmazione (DUP) periodo 2023/2025 (art. 170, comma 1, del D.Lgs. n. 267/2000)".

Richiamata la deliberazione della Giunta Comunale n. 99 del 07/07/2022 con la quale è stato approvato il Piano Triennale per la prevenzione della corruzione e piano per la trasparenza (PTPCT) 2022/2024;

Dato atto che il Responsabile del Procedimento è il sottoscritto, ing. Giuseppe Pinna;

Visto il Decreto Sindacale n. 14 del 1 settembre 2022 di Conferimento degli incarichi di direzione dei settori afferenti all'area Tecnica con decorrenza dal 01/09/2022;

Accertata l'assenza di condizioni di incompatibilità e/o conflitto di interesse in capo al sottoscritto RUP e Responsabile del Settore;

Vista la Legge 11 settembre 2020, n. 120 Conversione in legge, con modificazioni, del decreto-legge 16 luglio 2020, n. 76, recante «Misure urgenti per la semplificazione e l'innovazione digitali»;

Visto il decreto-legge 31 maggio 2021, n. 77, coordinato con la legge di conversione 29 luglio 2021 n. 108;

Visto il decreto-legge 30 aprile 2022, n. 36, coordinato con la legge di conversione 29 giugno 2022, n. 79:

Visto il D.Lqs. 18 aprile 2016, n. 50 e s.m.i.;

Vista la L.R. 13 marzo 2018, n. 8;

Visto il D.Lgs. 18 agosto 2000, n. 267, recante: "Testo unico delle leggi sull'ordinamento degli enti locali":

Visto il decreto legislativo n. 118/2011 in materia di armonizzazione dei sistemi contabili e degli schemi di bilancio delle Regioni, degli enti locali e dei loro organismi;

Accertato, ai sensi dell'art. 183, comma 8, D.Lgs, 267/2000, che il programma dei conseguenti pagamenti della presente spesa è compatibile con i relativi stanziamenti di bilancio e con le regole di finanza pubblica;

Attestata la regolarità e la correttezza dell'azione amministrativa, ai sensi dell'art. 147-bis del D.Lgs 18/08/2000, n. 267:

Per le motivazioni esposte in premessa

## **DETERMINA**

Di considerare la premessa parte integrante e sostanziale del presente provvedimento;

Di prorogare per n. 3 mesi il "Servizio di Manutenzione e custodia impianti sportivi comunali - durata 24 mesi - CIG 8704271FA5", ai sensi dell'art. 106 c. 11 del D.Lgs. 50/2016, e precisamente dal 02/05/2023 sino al 01/08/2023, agli stessi patti e condizioni previsti nel contratto di appalto tra il Comune di Sestu e la Società Cooperativa Sociale II Sole, con sede legale in Sestu – Via Nuoro 9, P.I. 03051740920, registrato al numero 40/2021 di repertorio;

Di dare atto che l'importo complessivo della presente proroga ammonta a € 7.207.41 oltre IVA, ovvero pari a € 8.793,04 IVA compresa;

Di impegnare, a favore della Società Cooperativa Sociale II Sole, con sede legale in Sestu – Via Nuoro 9, P.I. 03051740920, l'importo di € 8.793,04 con scadenza dell'obbligazione giuridica nell'anno dell'impegno, nel seguente modo:

•  $\in$  8.793,04 a valere sul capitolo 6490/3, annualità 2023, che presenta la necessaria disponibilità:

Di trasmettere il presente atto al Servizio Finanziario per gli adempimenti di competenza.

IL RESPONSABILE DEL SETTORE Ing. Giuseppe Pinna